## **Appendix 1 – Examples of staking and banding**

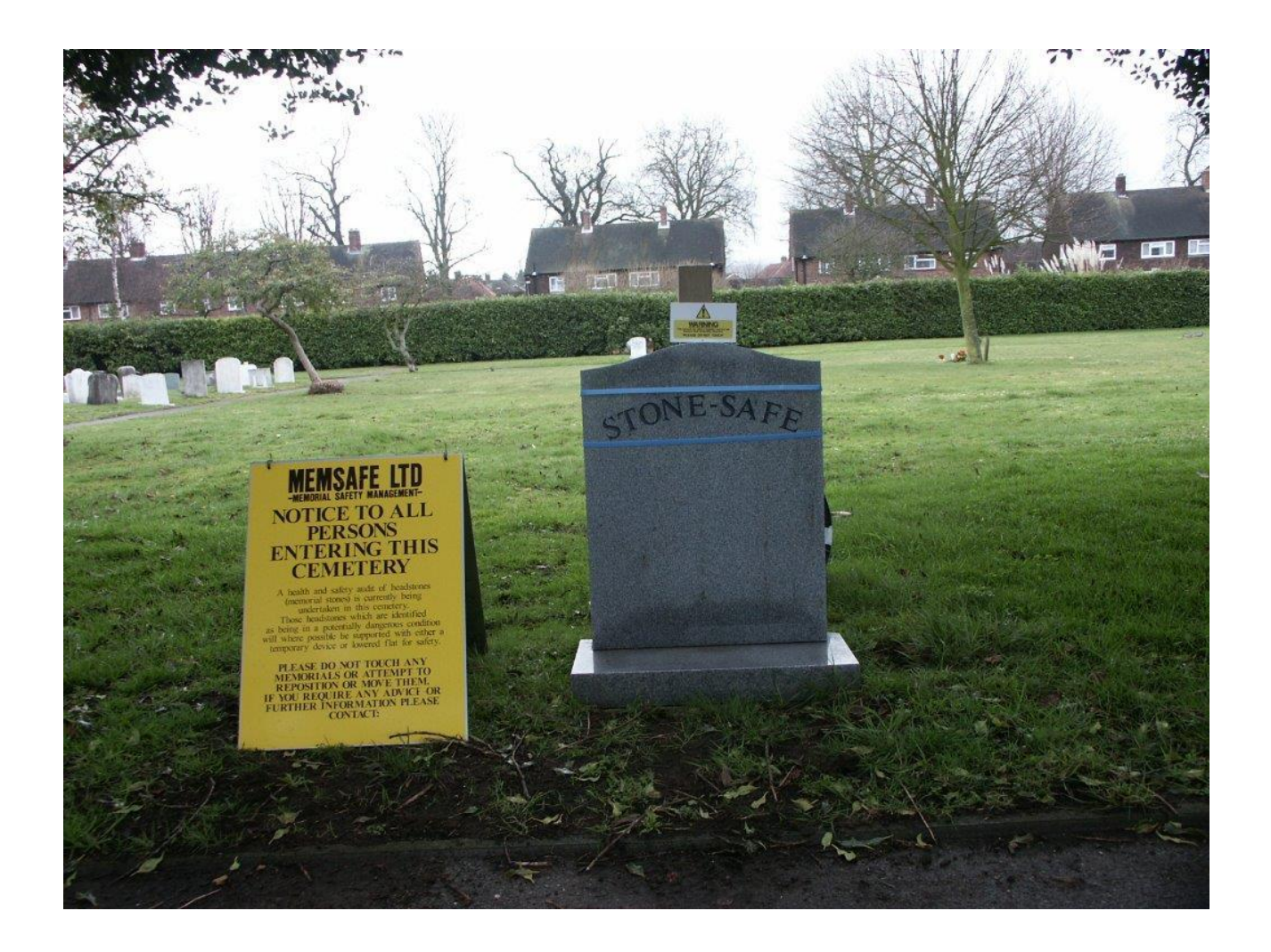

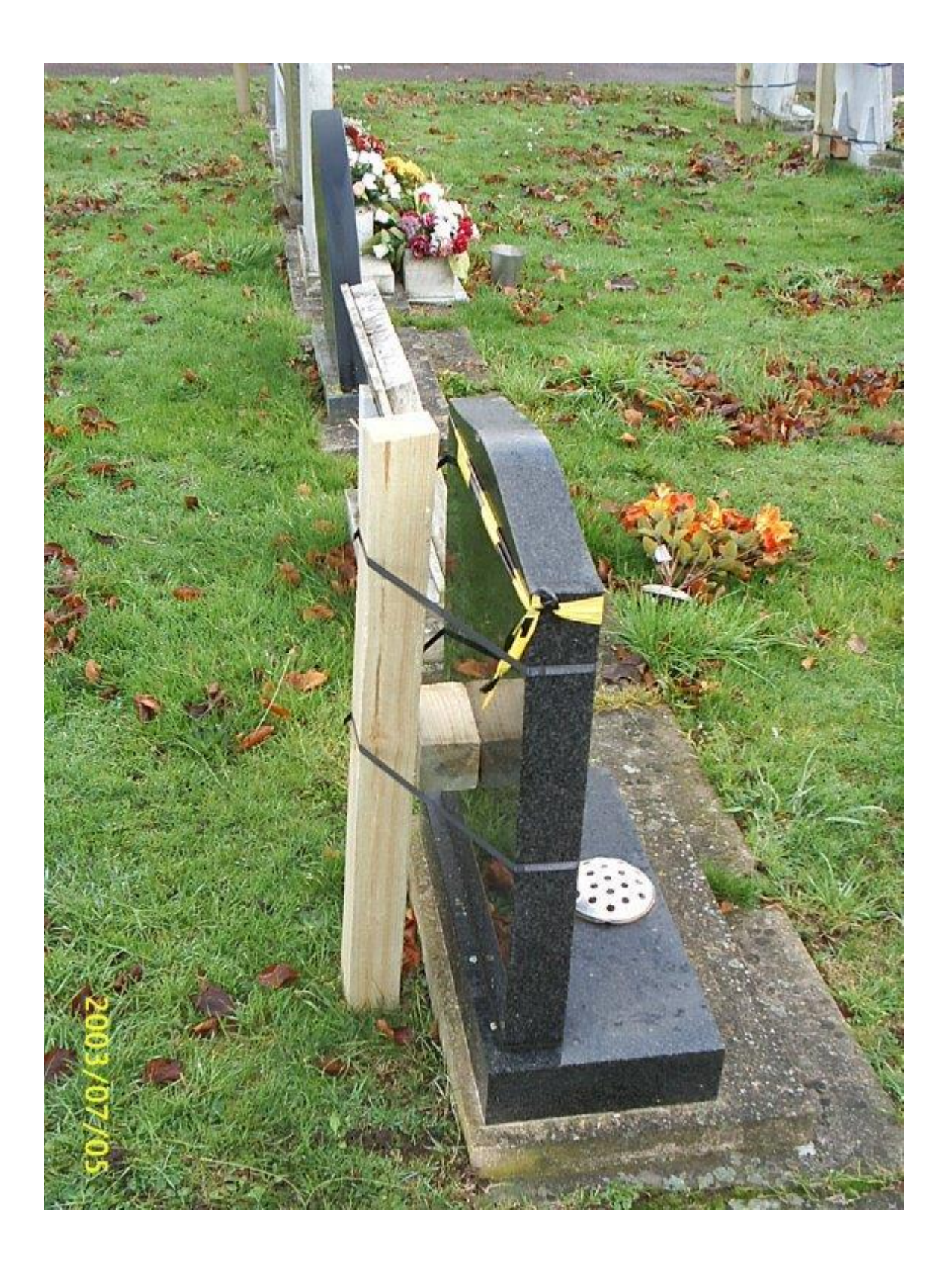